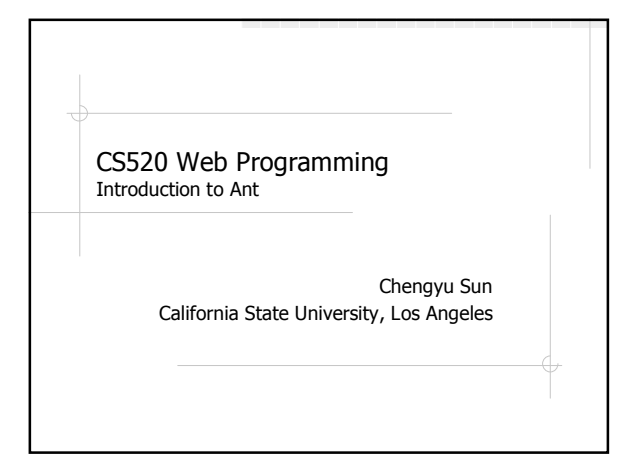

### Build

**◆Compilation** Maintenance Distribution Deployment

#### Background

- A build tool for Java
- Developed by James Duncan Davidson, who also wrote Tomcat
- Ant stands for
	- Another Neat Tool (ANT), or
	- Ant, the small creature who can  $build$ >big big things

#### Why Ant

- vs. javac \*.java
	- Re-compile the modified files
	- Re-compile the files affected by the modified files (Dependency)
- **◆vs.** scripts
	- Easier to use
	- Platform independent

## Why Not Make

- Compiler is invoked once for every source file  $\blacksquare$  Fine for C/C++ compilers
	- Bad for Java compiler JVM startup overhead
- Platform dependent
	- make, gmake, nmake ...
	- relies on shell command for most tasks
- Syntax problem
	- Tab

## Ant installation

Download from http://ant.apache.org

Unzip to a local directory

Environment variables

- JAVA\_HOME: JDK directory
- ANT\_HOME: Ant directory
- Add \$ANT\_HOME/bin (%ANT\_HOME%/bin) to PATH

#### Ant Basics

# Build file

- **◆Property**
- **◆Target**
- **◆Task**
- 
- Type

## Build File

- build.xml
- ◆An XML file
- ◆<project>
	- $\blacksquare$  name name of the project
	- *basedir* the directory where the project is located

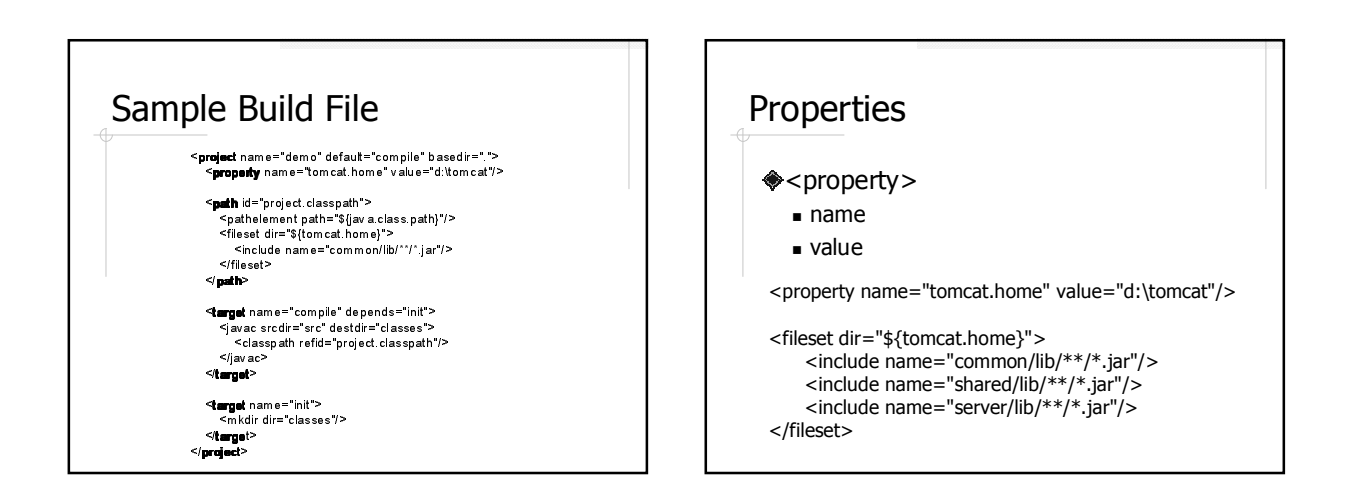

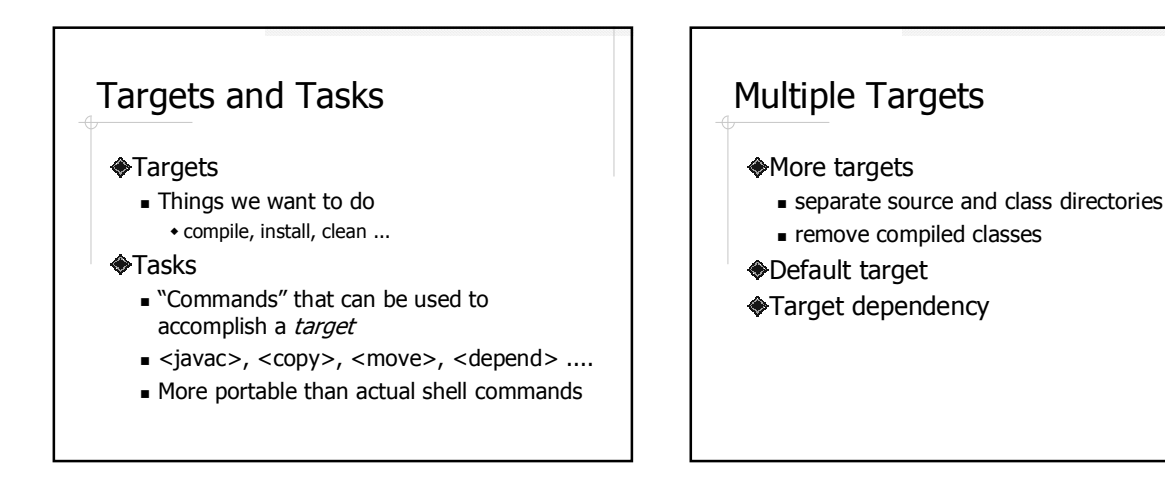

### Example 1

- <target name="compile">
- <target name="init">
- <target name="clean">

## Types

- Mostly related to describing files and directories
	- <fileset>
	- $\Box$  <path>

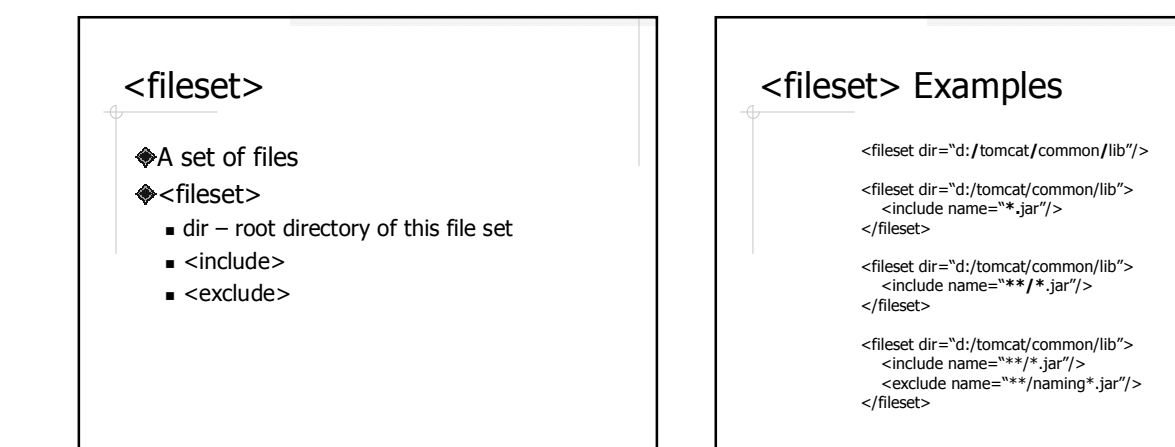

### <path>

- A list of files and directories
- ◆<path>
	- files: <fileset>, <filelist>
	- directories: <dirset>
	- other paths: <pathelement>, <path>
- <classpath>

# Example 2

#### Specify a classpath that include

- **Java class libraries**
- **Tomcat class libraries**
- common/lib/\*.jar
	- shared/lib/\*.jar
	- server/lib/\*.jar
- Additional class libraries - lib/\*.jar

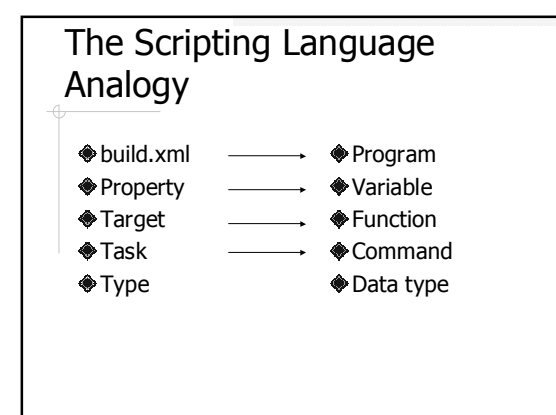

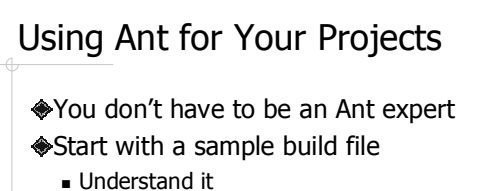

- 
- Adapt it Ant Manual
	- http://ant.apache.org/manual/index.html